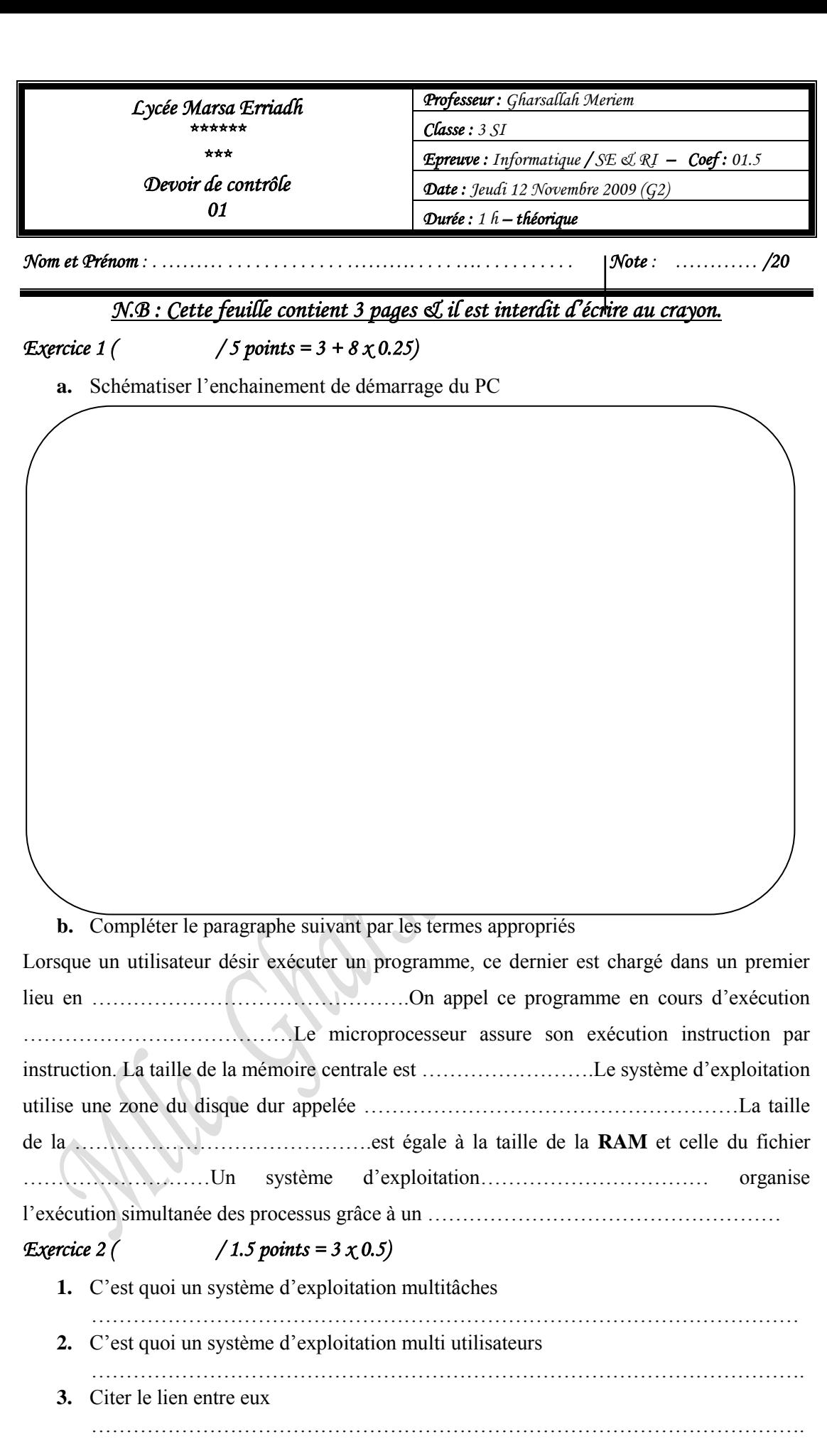

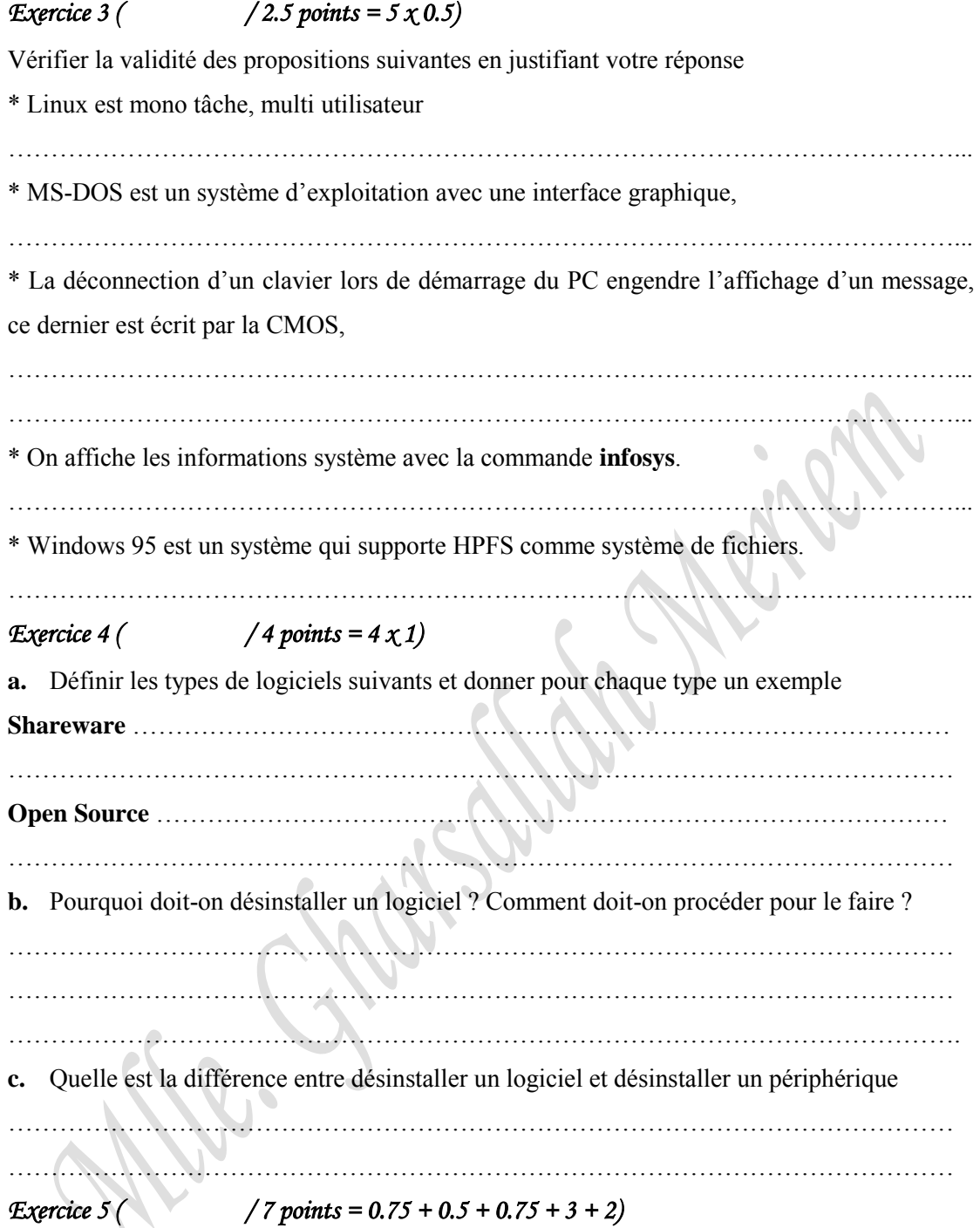

**a.** Compléter le schéma suivant

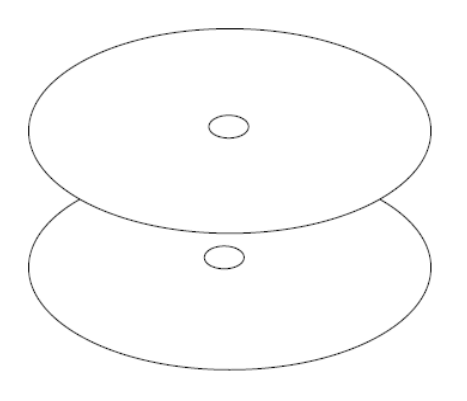

**1.** Dessiner la piste zéro sur les faces des plateaux du disque. **2.** Dessiner le Secteur n°1 de la piste

zéro du premier plateau.

**3.** Représenter grâce à des pointillés le cylindre zéro

*Enseignante : Melle Gharsallah Meriem Page 2/3* 

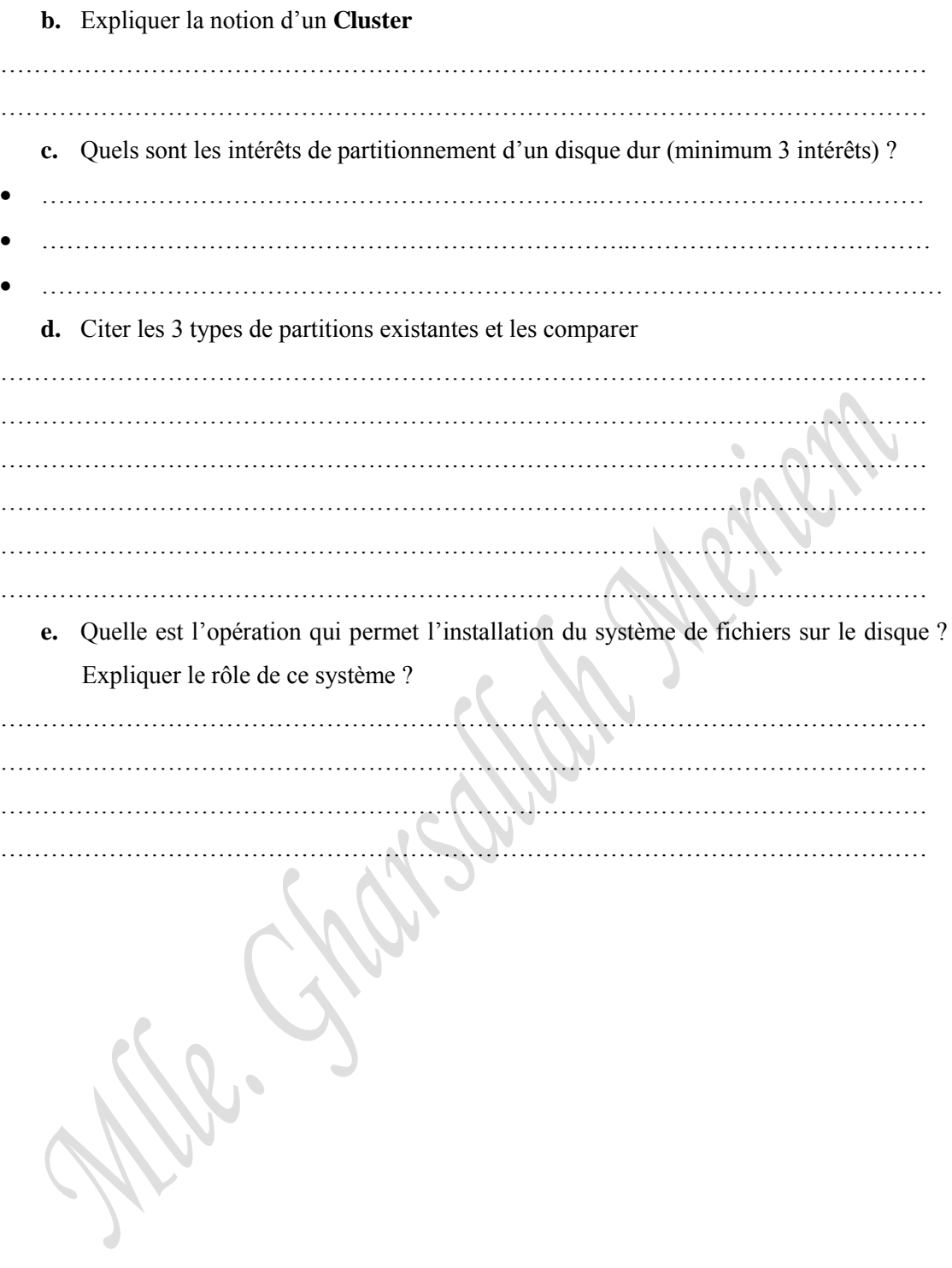

*Bonne chance*